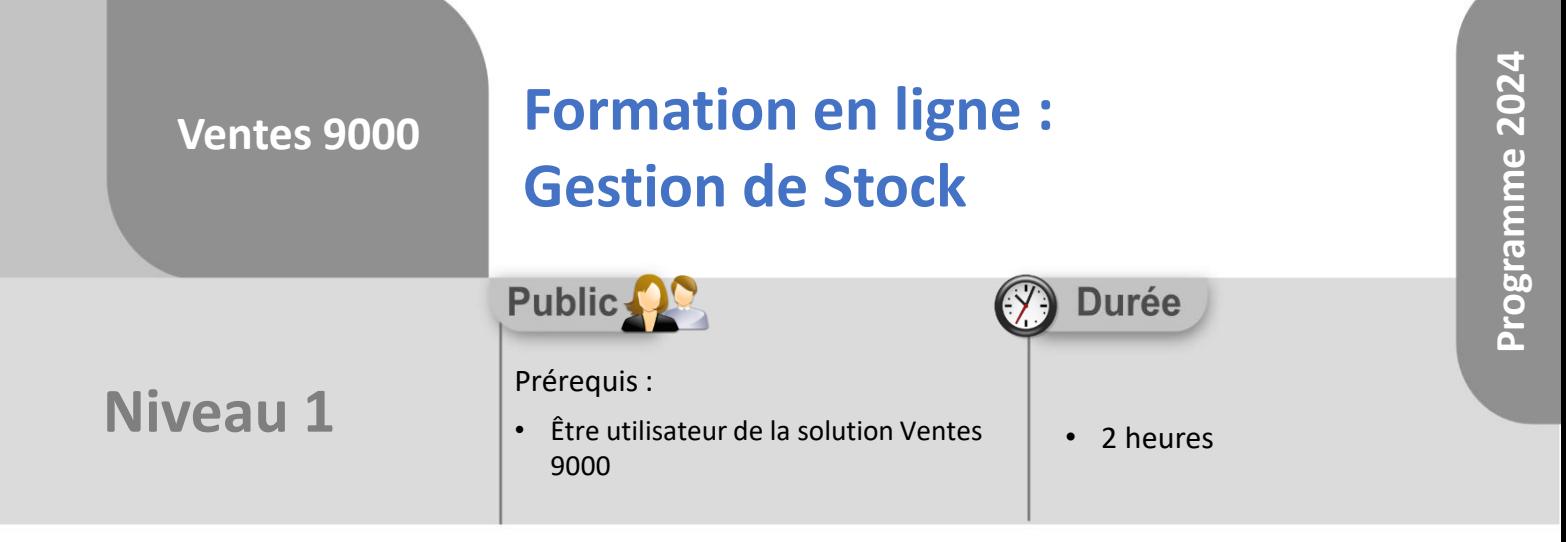

Notre offre de formation est **accessible à tout public**, n'hésitez pas à nous faire part de vos besoins spécifiques en lien avec un éventuel handicap afin que notre équipe adapte au mieux vos modalités de formation : Aménagement des horaires, de lieux, des supports, des places de parking, etc.

Notre contact handicap se tient à votre écoute (Nathalie Bonnet [nbonnet@technic-soft.fr](mailto:nbonnet@technic-soft.fr)).

## **Moyens pédagogiques**

- Salles de formation dédiées et équipées de micro casque
- Outil de prise de main à distance sécurisé permettant de guider l'utilisateur pas à pas sur sa propre base de données
- Outil d'émulation de<br>démonstration d'un terminal démonstration d'un mobile Android
- Support de formation et Aide en ligne

# **Méthodes pédagogiques**

- Formation à distance FOAD
- Apports des compétences métiers du formateur
- Présentation structurée du cas simple au cas le plus complexe
- Construction d'une base test à partir des données transmises par le client en amont de la formation. Cette base adaptée au secteur d'activité du client permettra aux stagiaires de se mettre en situation pendant et à l'issue de chaque session de formation

### **Programme**

#### **1. La gestion du Stock**

- Présentation
- Paramétrer la gestion des articles
- Gérer la fiche d'un article
- Consulter les principaux éléments d'une fiche article
- Commander un article
- Valider les commandes auprès des fournisseurs
- Mettre à jour les lignes d'une commande
- Réceptionner une commande
- Livrer les commandes sur les dossiers en attente
- Gérer la réservation des articles
- Réaliser un mouvement divers de stock
- Sortir un article pour un dossier
- Supprimer une ligne d'article d'un dossier

#### **2. Les outils Stock**

• Importer un fichier articles

#### **3. Inventaire**

• Réaliser un inventaire partiel ou total

Référence : FOAD-V9-STOCK

Déclaration d'activité enregistrée sous le numéro **73.31.00819.31** auprès du préfet de la région Occitanie

Technic-Soft SAS – 15 Rue Boudeville – 31104 Toulouse Cedex 05 62 87 85 85

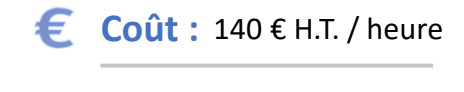

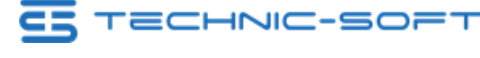

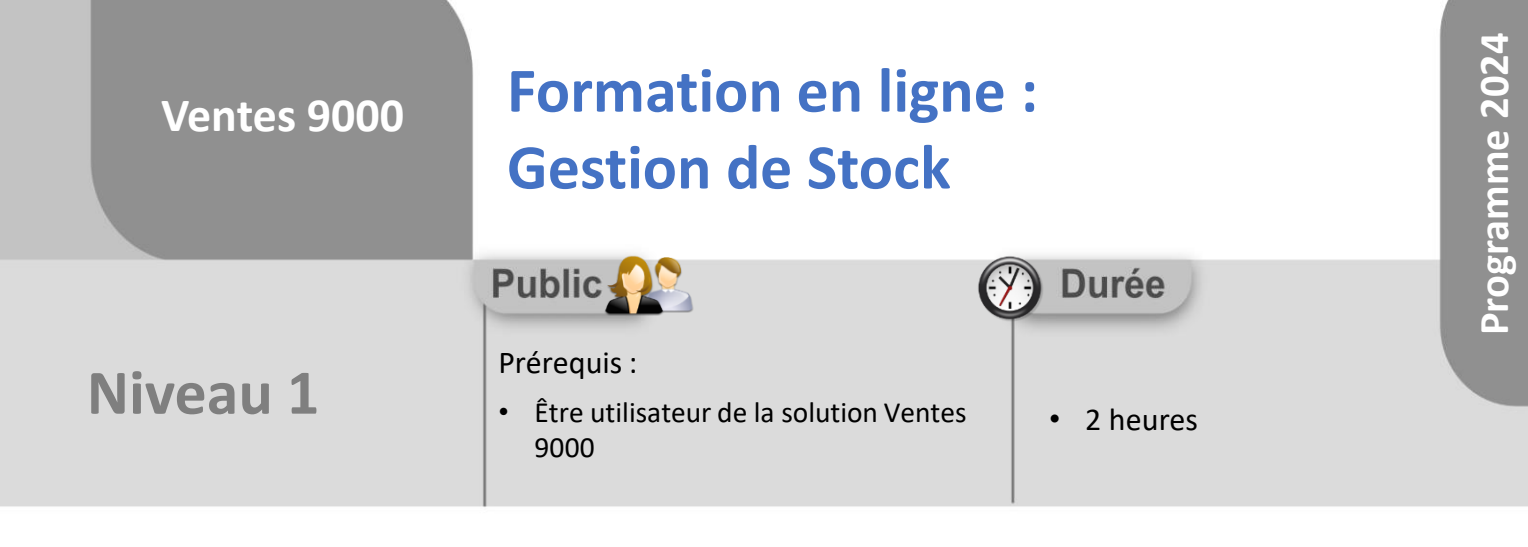

## **Objectifs**

A l'issue du stage, le stagiaire aura assisté au déroulement des procédures suivantes :

- Création, modification des commandes
- Validation du panier de commande fournisseur
- Réception des commandes fournisseurs
- Gestion des réservations d'articles

#### **Méthodes d'évaluation** ŏ.

• Questionnaire d'auto-évaluation des objectifs en fin de formation

Déclaration d'activité enregistrée sous le numéro **73.31.00819.31** auprès du préfet de la région Occitanie

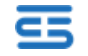